# *La visualizzazione ideale per il tuo magazzino*

# **ERGVIS**

# *Magazzino in 3D*

W

 $\sqrt{ }$ 

### *La visualizzazione ideale per il tuo magazzino*

#### **Premessa**

Ergvis è un software nato da un progetto di ricerca sviluppato con la collaborazione dell'ITT E. Barsanti di Castelfranco Veneto, durante un percorso di alternanza scuola – lavoro, che ha coinvolto numerosi studenti dell'istituto.

Si tratta di un modulo pensato per integrare l'area logistica di Ergdis, in particolare il magazzino automatizzato, consentendo una visualizzazione tridimensionale, più agevole e intuitiva.

Ergvis, grazie alla propria veste grafica tridimensionale, presenta numerosi vantaggi, tra cui la capacità di navigare virtualmente tra le corsie, visualizzando facilmente i prodotti presenti nei diversi box.

Le specifiche funzionalità di ricerca rendono infatti semplice ed efficace il processo di evidenziazione degli articoli nella struttura, permettendo, anche con pochi sguardi, di notare la giacenza di un prodotto.

Il software permette inoltre, dopo aver selezionato i box contenenti gli articoli, di visualizzare tutte le caratteristiche di un determinato pallet come: numero, lotto, quantità, favorendo la gestione delle scorte e degli ordini cliente.

Il modulo si compone fondamentalmente di due parti in stretto dialogo tra loro: la creazione della pianta del magazzino, secondo le coordinate cardinali, e il trasferimento di quest'ultima in ambiente 3D.

La prima parte permette di progettare il magazzino scegliendo i colori, la posizione delle corsie, il numero di posti box; effettuando allineamenti, spostamenti o divisioni, o zoomando la pianta. La specifica funzione di Drag and Drop lascia infatti piena libertà all'utente di costruire il prototipo della struttura. La seconda parte consiste invece nella creazione vera e propria del magazzino tridimensionale, che il programma realizza riferendosi alla mappa appena definita, e consente di navigare e muoversi attraverso il magazzino.

In questo modo è possibile dar vita ad una realtà virtuale che rispecchia esattamente quella fisica, presente in azienda.

Il progetto si propone dunque come scopo quello di fornire dati precisi in maniera veloce e intuitiva, il tutto attraverso un'esperienza interattiva e moderna.

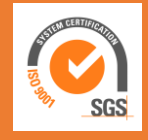

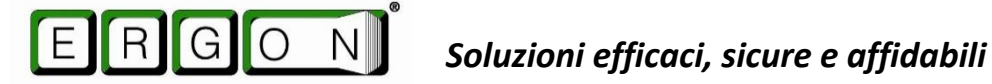

## *Caratteristiche e funzionalità*

#### **Creazione mappa**

- Download e conversione dati per la creazione
- Progettazione magazzino
- Definizione magazzino: quantità di prelievo e di scorta
- Scelta colori magazzino a piacere
- Allineamento corsie
- Ricerca corsie
- Zoom delle corsie
- Spostamento di corsie e ripiani; allineamento delle stesse

#### **Visualizzazione in 3D del magazzino**

- Creazione ambiente 3D
- Navigazione tra le corsie, ripiani e posti box utilizzando mouse/tastiera o joystic
- Moderazione/accelerazione velocità di navigazione
- Ricerca articoli presenti in magazzino
- Evidenziazione box con articoli ricercati
- Selezione box e visualizzazione pallet
- Descrizione elementi pallet quali numero, corsia, quantità, giacenza etc…
- Visualizzazione istantanea numero corsia/ ripiano attraverso lo scorrimento del mouse
- Salvataggio dati

#### **Strumenti**

- Unity 3D
- Visual Studio
- GitHub
- Material Skin
- Interfaccia ODBC

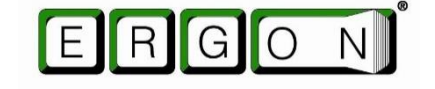

*Soluzioni efficaci, sicure e affidabili*

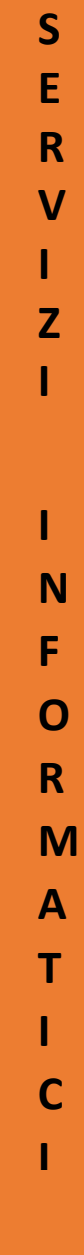

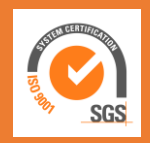

*La visualizzazione ideale per il tuo magazzino*

**V**

**I**

**I**

**I**

**I**

**I**

**SGS** 

# *Galleria Fotografica*

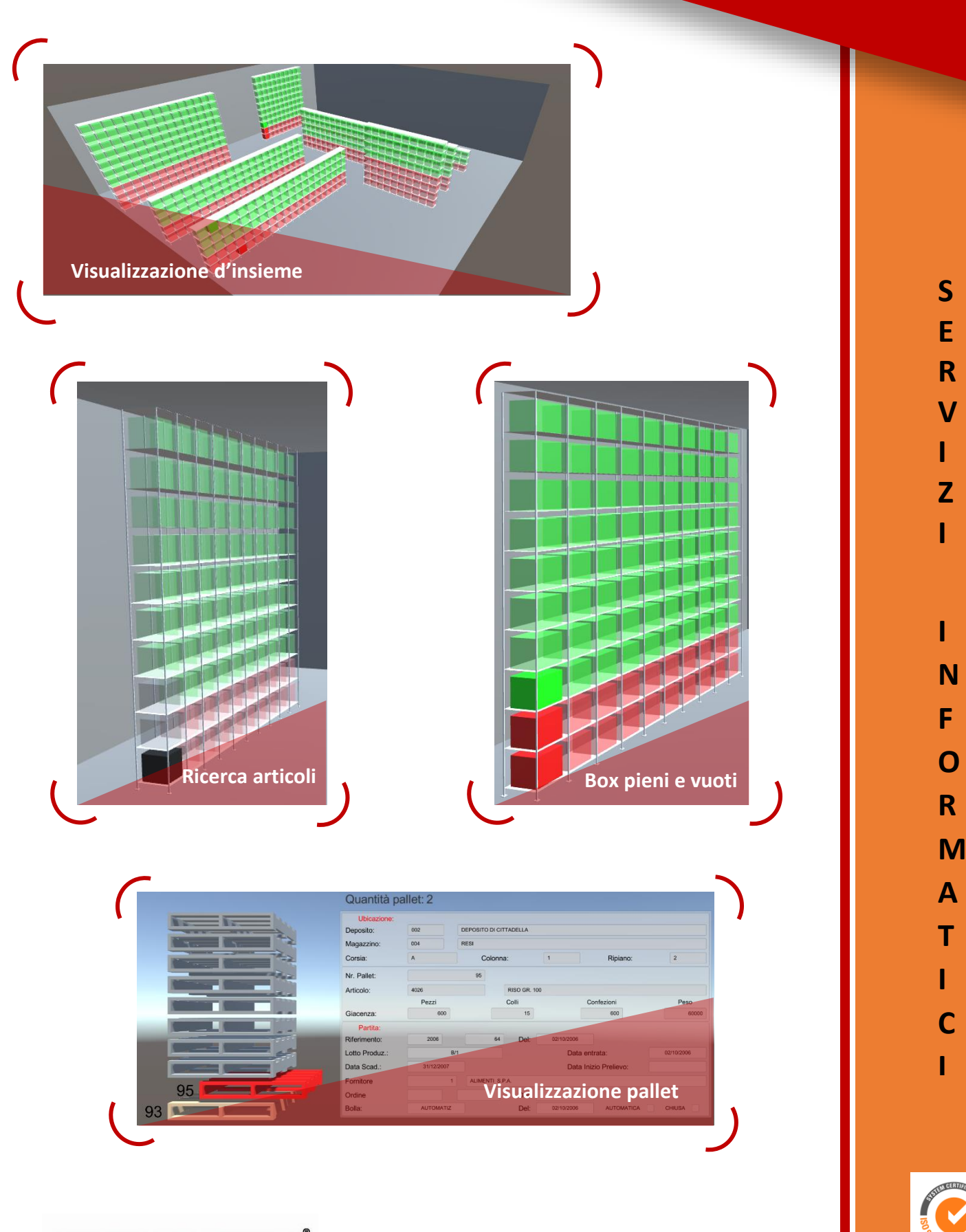

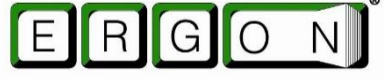

*Soluzioni efficaci, sicure e affidabili*